# Groupwise computations and other utilities in the doBy package

Søren Højsgaard

# doBy version 4.5-11 as of 2014-09-09

# Contents

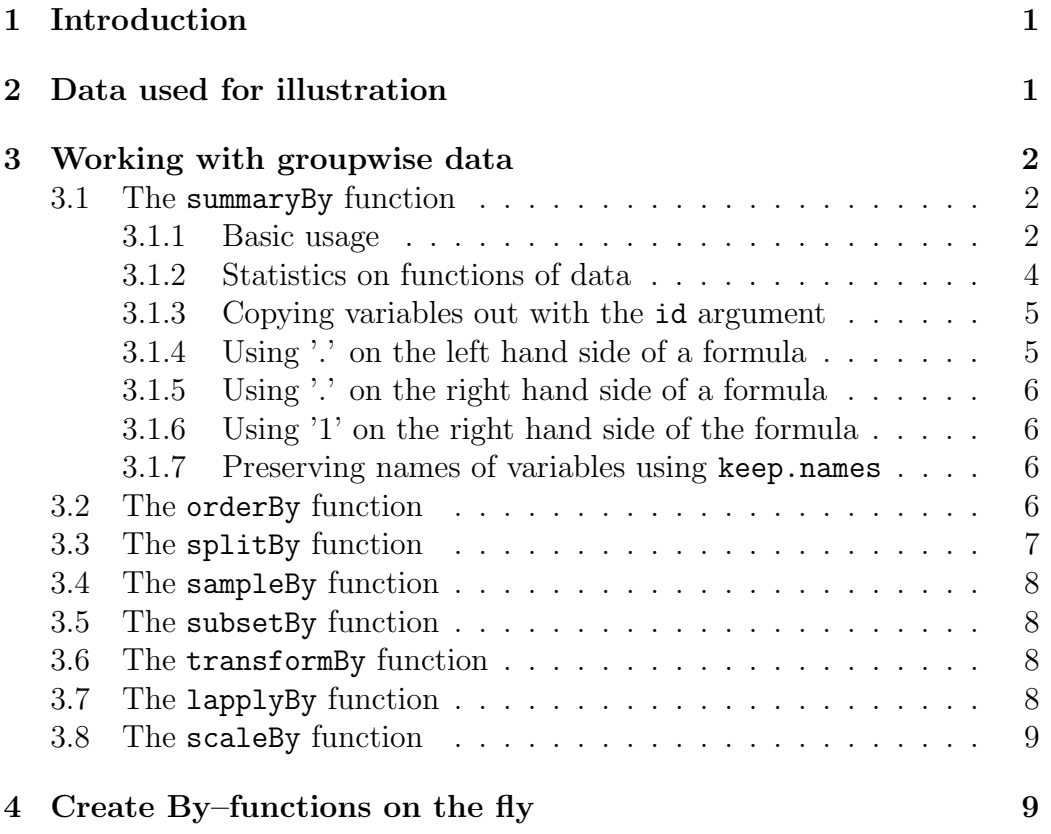

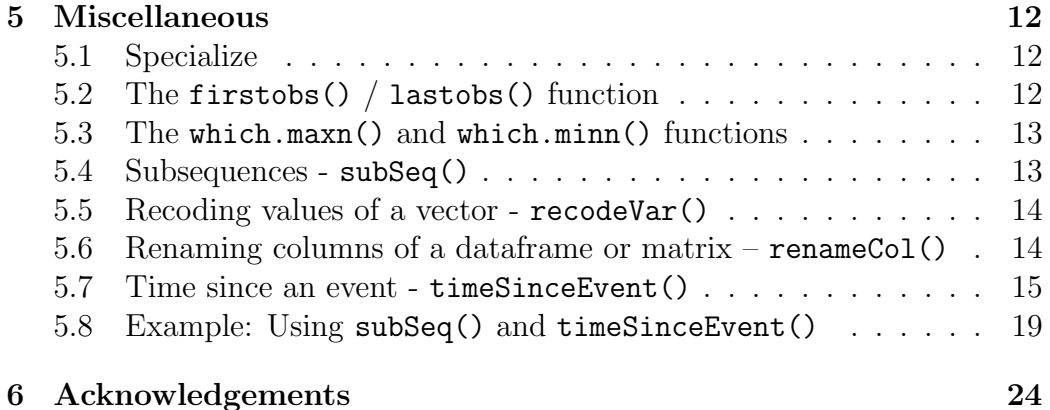

# <span id="page-1-0"></span>1 Introduction

The doBy package contains a variety of utility functions. This working document describes some of these functions. The package originally grew out of a need to calculate groupwise summary statistics (much in the spirit of PROC SUMMARY of the SAS system), but today the package contains many different utilities.

# <span id="page-1-1"></span>2 Data used for illustration

The description of the doBy package is based on the following datasets.

CO2 data The CO2 data frame comes from an experiment on the cold tolerance of the grass species Echinochloa crus-galli. To limit the amount of output we modify names and levels of variables as follows

```
data(CO2)
CO2 <- transform(CO2, Treat=Treatment, Treatment=NULL)
levels(CO2$Treat) <- c("nchil","chil")
levels(CO2$Type) <- c("Que","Mis")
CO2 <- subset(CO2, Plant %in% c("Qn1", "Qc1", "Mn1", "Mc1"))
```
Airquality data The airquality dataset contains air quality measurements in New York, May to September 1973. The months are coded as  $5, \ldots, 9$ . To limit the output we only consider data for two months: airquality  $\leq$  subset(airquality, Month  $\binom{n}{k}$  c(5,6))

Dietox data The dietox data are provided in the doBy package and result from a study of the effect of adding vitamin E and/or copper to the feed of slaughter pigs.

# <span id="page-2-0"></span>3 Working with groupwise data

### <span id="page-2-1"></span>3.1 The summaryBy function

The summaryBy function is used for calculating quantities like "the mean and variance of x and y for each combination of two factors  $A$  and  $B$ ". Examples are based on the CO2 data.

#### <span id="page-2-2"></span>3.1.1 Basic usage

The mean and variance of uptake and conc for each value of Plant is obtained by:

```
myfun1 <- function(x){c(m=mean(x), v=var(x))}
summaryBy( conc + uptake \tilde{ } Plant, data=CO2, FUN=myfun1)
 Plant conc.m conc.v uptake.m uptake.v
1 Qn1 435 100950 33.23 67.48
2 Qc1 435 100950 29.97 69.47
3 Mn1 435 100950 26.40 75.59
4 Mc1 435 100950 18.00 16.96
```
Above myfun1() is a function that returns a vector of named values. Note that the values returned by the function has been named as m and v. An alternative specification is:

```
summaryBy( list(c("conc","uptake"), "Plant"), data=CO2, FUN=myfun1)
```
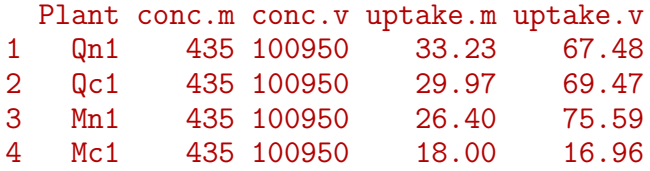

If the result of the function(s) are not named, then the names in the output data in general become less intuitive:

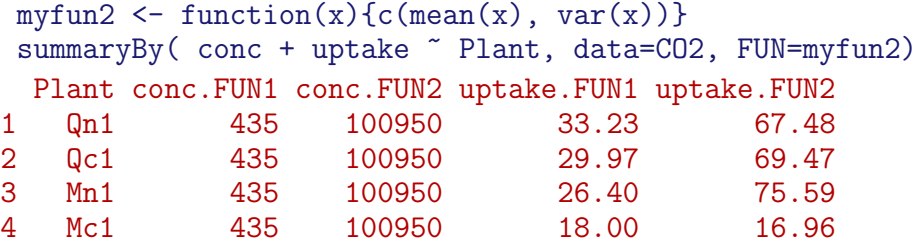

Another usage is to specify a list of functions each of which returns a single value:

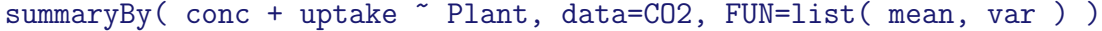

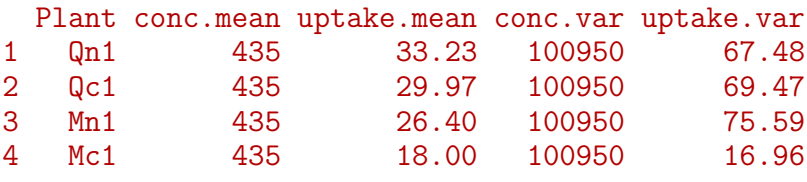

Notice that if we specify a list of functions of which some returns a vector with more than one element, then the proper names are not retrieved:

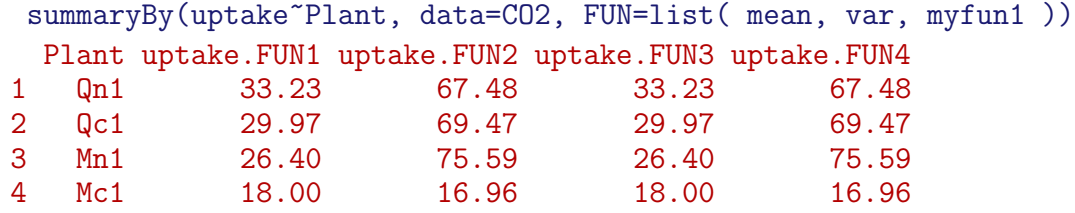

One can "hard code" the function names into the output as

summaryBy(uptake~Plant, data=CO2, FUN=list( mean, var, myfun1 ), fun.names=c("mean","var","mm","vv")) Plant uptake.mean uptake.var uptake.mm uptake.vv

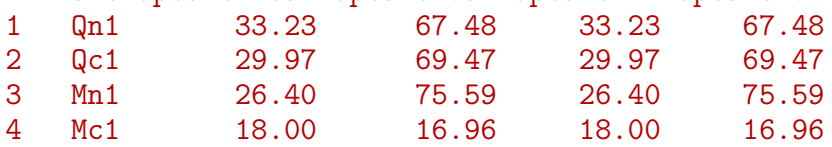

### <span id="page-3-0"></span>3.1.2 Statistics on functions of data

We may want to calculate the mean and variance for the logarithm of uptake, for uptake+conc (not likely to be a useful statistic) as well as for uptake and conc. This can be achieved as:

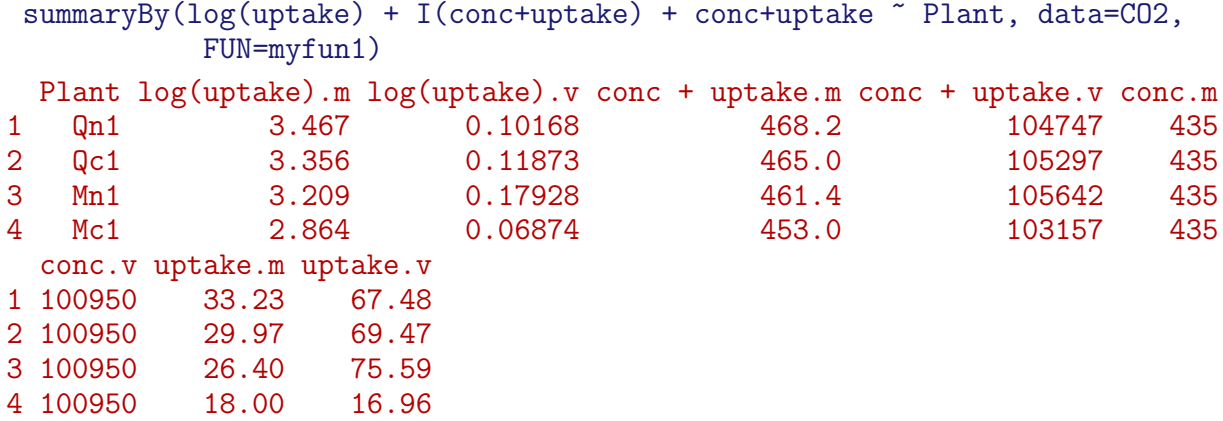

The names of the variables become involved with this. The user may control the names of the variables directly:

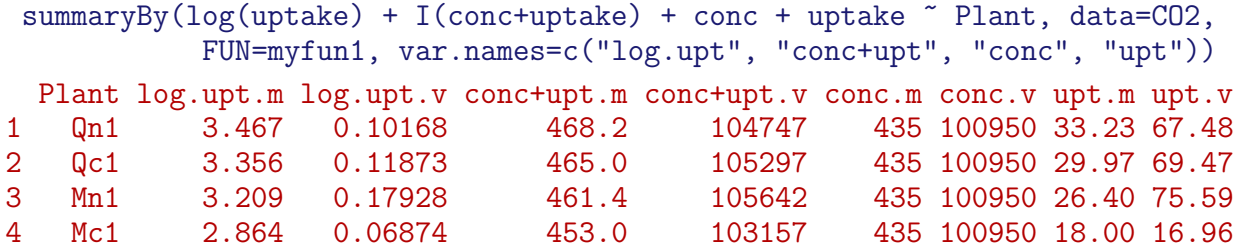

If one does not want output variables to contain parentheses then setting p2d=TRUE causes the parentheses to be replaced by dots (".").

summaryBy(log(uptake)+I(conc+uptake)~Plant, data=CO2, p2d=TRUE, FUN=myfun1)

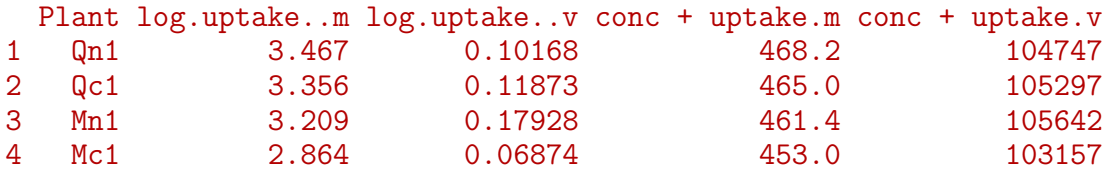

#### <span id="page-4-0"></span>3.1.3 Copying variables out with the id argument

To get the value of the Type and Treat in the first row of the groups (defined by the values of Plant) copied to the output dataframe we use the id argument in one of the following forms:

summaryBy(conc+uptake~Plant, data=CO2, FUN=myfun1, id=~Type+Treat)

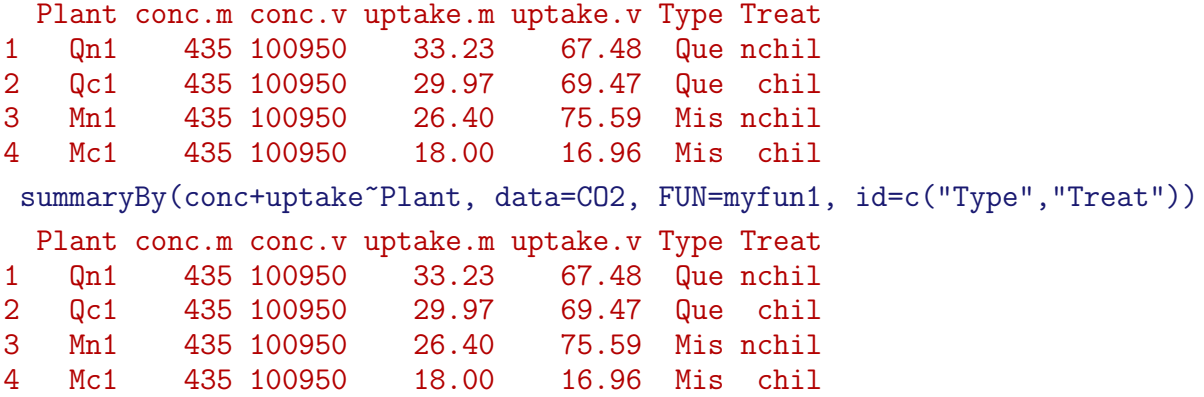

#### <span id="page-5-0"></span>3.1.4 Using '.' on the left hand side of a formula

It is possible to use the dot (".") on the left hand side of the formula. The dot means "all numerical variables which do not appear elsewhere" (i.e. on the right hand side of the formula and in the id statement):

summaryBy(log(uptake)+I(conc+uptake)+. ~Plant, data=CO2, FUN=myfun1)

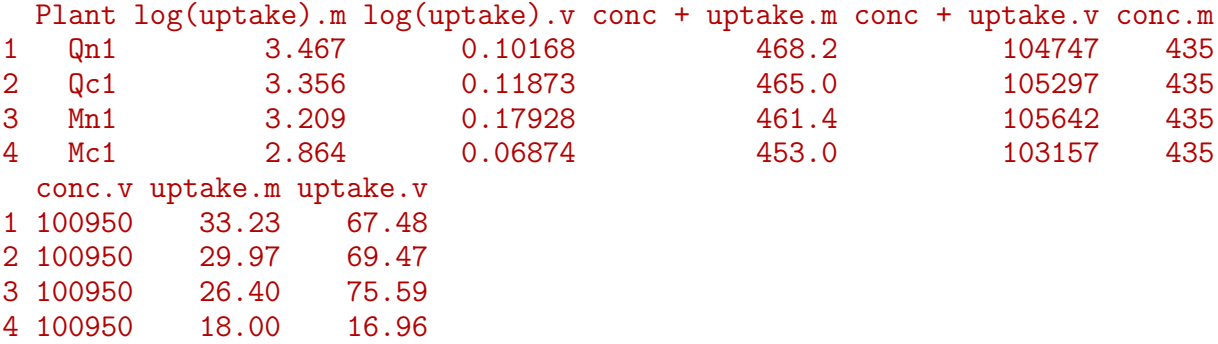

#### <span id="page-5-1"></span>3.1.5 Using '.' on the right hand side of a formula

The dot (".") can also be used on the right hand side of the formula where it refers to "all non–numerical variables which are not specified elsewhere":

summaryBy(log(uptake) ~Plant+., data=CO2, FUN=myfun1) Plant Type Treat log(uptake).m log(uptake).v 1 Qn1 Que nchil 3.467 0.10168 2 Qc1 Que chil 3.356 0.11873 3 Mn1 Mis nchil 3.209 0.17928 4 Mc1 Mis chil 2.864 0.06874

#### <span id="page-6-0"></span>3.1.6 Using '1' on the right hand side of the formula

```
Using 1 on the right hand side means no grouping:
summaryBy(log(uptake) ~ 1, data=CO2, FUN=myfun1)
 log(uptake).m log(uptake).v
1 3.224 0.1577
```
#### <span id="page-6-1"></span>3.1.7 Preserving names of variables using keep.names

If the function applied to data only returns one value, it is possible to force that the summary variables retain the original names by setting keep.names=TRUE. A typical use of this could be

```
summaryBy(conc+uptake+log(uptake)~Plant,
 data=CO2, FUN=mean, id=~Type+Treat, keep.names=TRUE)
 Plant conc uptake log(uptake) Type Treat
1 Qn1 435 33.23 3.467 Que nchil
2 Qc1 435 29.97 3.356 Que chil
3 Mn1 435 26.40 3.209 Mis nchil
4 Mc1 435 18.00 2.864 Mis chil
```
#### <span id="page-6-2"></span>3.2 The orderBy function

Ordering (or sorting) a data frame is possible with the orderBy function. Suppose we want to order the rows of the the airquality data by Temp and by Month (within Temp). This can be achieved by:

```
x<-orderBy(~Temp+Month, data=airquality)
```
The first lines of the result are:

```
head(x)Ozone Solar.R Wind Temp Month Day
5 NA NA 14.3 56 5 5
18 6 78 18.4 57 5 18
25 NA 66 16.6 57 5 25
27 NA NA 8.0 57 5 27
15 18 65 13.2 58 5 15
26 NA 266 14.9 58 5 26
```
If we want the ordering to be by decreasing values of one of the variables, we change the sign, e.g.

```
x<-orderBy(~-Temp+Month, data=airquality)
head(x)Ozone Solar.R Wind Temp Month Day
42 NA 259 10.9 93 6 11
43 NA 250 9.2 92 6 12
40 71 291 13.8 90 6 9
39 NA 273 6.9 87 6 8
41 39 323 11.5 87 6 10
36 NA 220 8.6 85 6 5
```
### <span id="page-7-0"></span>3.3 The splitBy function

Suppose we want to split the airquality data into a list of dataframes, e.g. one dataframe for each month. This can be achieved by:

```
x<-splitBy(~Month, data=airquality)
x
 listentry Month
1 5 5
2 6 6
```
Hence for month 5, the relevant entry-name in the list is '5' and this part of data can be extracted as

x[['5']]

Information about the grouping is stored as a dataframe in an attribute called groupid and can be retrieved with:

```
attr(x,"groupid")
 Month
1 5
2 6
```
### <span id="page-7-1"></span>3.4 The sampleBy function

Suppose we want a random sample of 50 % of the observations from a dataframe. This can be achieved with:

```
sampleBy(~1, frac=0.5, data=airquality)
```
Suppose instead that we want a systematic sample of every fifth observation within each month. This is achieved with:

sampleBy(~Month, frac=0.2, data=airquality,systematic=T)

### <span id="page-8-0"></span>3.5 The subsetBy function

Suppose we want to select those rows within each month for which the the wind speed is larger than the mean wind speed (within the month). This is achieved by:

subsetBy("Month, subset=Wind>mean(Wind), data=airquality)

Note that the statement Wind>mean(Wind) is evaluated within each month.

### <span id="page-8-1"></span>3.6 The transformBy function

The transformBy function is analogous to the transform function except that it works within groups. For example:

```
transformBy(~Month, data=airquality, minW=min(Wind), maxW=max(Wind),
     chg=sum(range(Wind)*(c(-1,1)))
```
#### <span id="page-8-2"></span>3.7 The lapplyBy function

This lapplyBy function is a wrapper for first splitting data into a list according to the formula (using splitBy) and then applying a function to each element of the list (using apply).

Suppose we want to calculate the weekwise feed efficiency of the pigs in the dietox data, i.e. weight gain divided by feed intake.

```
data(dietox)
dietox <- orderBy(~Pig+Time, data=dietox)
FEfun <- function(d){c(NA, diff(d$Weight)/diff(d$Feed))}
       v <- lapplyBy(~Pig, data=dietox, FEfun)
dietox$FE <- unlist(v)
```
Technically, the above is the same as

```
dietox <- orderBy(~Pig+Time, data=dietox)
wdata <- splitBy(~Pig, data=dietox)
v <- lapply(wdata, FEfun)
dietoxF E \leftarrow \text{unlist}(v)
```
### <span id="page-9-0"></span>3.8 The scaleBy function

```
Standardize the iris data within each value of "Species":
 x<-scaleBy( list(c("Sepal.Length", "Sepal.Width", "Petal.Length", "Petal.Width"),
                   "Species"), data=iris)
head(x)Sepal.Length Sepal.Width Petal.Length Petal.Width Species
```
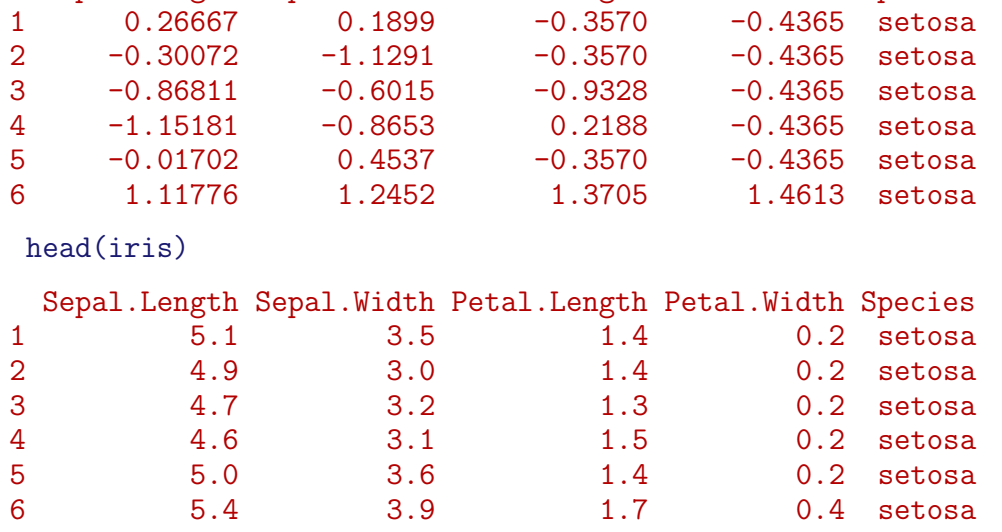

# <span id="page-9-1"></span>4 Create By–functions on the fly

Create a function for creating groupwise t-tests

```
mydata <- data.frame(y=rnorm(32), x=rnorm(32),
 g1 = factor(rep(c(1,2),each=16)), g2 = factor(rep(c(1,2), each=8)),
 g3 = factor(rep(c(1,2),each=4)))head(mydata)
       y x g1 g2 g3
1 -0.3034 0.04467 1 1 1
2 0.8864 -0.57928 1 1 1
3 0.5367 0.01872 1 1 1
4 -0.6992 0.64578 1 1 1
```

```
5 0.5053 -0.96190 1 1 2
6 -0.7678 -0.46810 1 1 2
```

```
## Based on the formula interface to t.test
t.testBy1 <- function(formula, group, data, ...){
  formulaFunBy(formula, group, data, FUN=t.test, class="t.testBy1", ...)
}
## Based on the default interface to t.test
t.testBy2 <- function(formula, group, data, ...){
  xyFunBy(formula, group, data, FUN=t.test, class="t.testBy1", ...)
}
```
Notice: The optional class argument will facilitate that you create your own print / summary methods etc.

```
t.testBy1(y~g1, ~g2, data=mydata)
$`1`
```
Welch Two Sample t-test

```
data: y by g1
t = -0.413, df = 10.36, p-value = 0.688
alternative hypothesis: true difference in means is not equal to 0
95 percent confidence interval:
-1.792 1.229
sample estimates:
mean in group 1 mean in group 2
       -0.1445 0.1369
```
 $$^{\circ}2^{\circ}$ 

Welch Two Sample t-test

```
data: y by g1
t = 0.2147, df = 12.93, p-value = 0.8334
alternative hypothesis: true difference in means is not equal to 0
95 percent confidence interval:
-1.096 1.338
sample estimates:
mean in group 1 mean in group 2
       0.14526 0.02439
```

```
attr(,"class")
[1] "t.testBy1"
```

```
t.testBy2(y~x, ~g2, data=mydata)
$^{\circ}1^{\circ}
```
Welch Two Sample t-test

```
data: x and y
t = 0.4878, df = 28.81, p-value = 0.6294
alternative hypothesis: true difference in means is not equal to 0
95 percent confidence interval:
-0.665 1.081
sample estimates:
mean of x mean of y
-0.003782 -0.211998
```
#### $$^{\circ}2^{\circ}$

Welch Two Sample t-test

```
data: x and y
t = 0.4743, df = 29.51, p-value = 0.6387
alternative hypothesis: true difference in means is not equal to 0
95 percent confidence interval:
-0.6478 1.0394
sample estimates:
mean of x mean of y
 0.08482 -0.11098
```

```
attr(,"class")
[1] "t.testBy1"
```
# <span id="page-11-0"></span>5 Miscellaneous

### <span id="page-11-1"></span>5.1 Specialize

```
ff \leftarrow function(a, b=2, c=4){a+b+c}
ff1 \leftarrow specialize(ff, arglist=list(a=1, b=7, yy=123))
ff1
```

```
function (c = 4){
    1 + 7 + c}
<environment: 0x000000000cf8bdf8>
gg <- rnorm
gg1 <- specialize(gg, list(n=10))
gg1
function (mean = 0, sd = 1)
.External(C_rnorm, 10, mean, sd)
<environment: 0x000000000cf12460>
```
Notice that this result is absurd:

```
f \leftarrow function(a) {a \leftarrow a + 1; a}
 f1 <- specialize(f, list(a = 10))f1
function ()
{
    10 \le -10 + 110
}
<environment: 0x000000000ccfc748>
```
## <span id="page-12-0"></span>5.2 The firstobs() / lastobs() function

To obtain the indices of the first/last occurences of an item in a vector do:

```
x \leftarrow c(1,1,1,2,2,2,1,1,1,3)firstobs(x)
[1] 1 4 10
lastobs(x)[1] 6 9 10
The same can be done on a data frame, e.g.
firstobs(~Plant, data=CO2)
[1] 1 8 15 22
lastobs(~Plant, data=CO2)
```
[1] 7 14 21 28

### <span id="page-13-0"></span>5.3 The which.maxn() and which.minn() functions

The location of the  $n$  largest / smallest entries in a numeric vector can be obtained with

```
x \leftarrow c(1:4, 0:5, 11, NA, NA)which.maxn(x,3)[1] 11 10 4
which.min(x,5)[1] 5 1 6 2 7
```
### <span id="page-13-1"></span>5.4 Subsequences - subSeq()

Find (sub) sequences in a vector:

```
x \leftarrow c(1,1,2,2,2,1,1,3,3,3,3,1,1,1)subSeq(x)
 first last slength midpoint value
1 1 2 2 2 1
2 3 5 3 4 2
3 6 7 2 7 1
4 8 11 4 10 3
5 12 14 3 13 1
subSeq(x, item=1)
 first last slength midpoint value<br>
1 \t2 \t2 \t2 \t11 1 2 2 2 1
2 6 7 2 7 1
3 12 14 3 13 1
subSeq(letters[x])
 first last slength midpoint value
1 1 2 2 2 a
2 3 5 3 4 b
3 6 7 2 7 a
4 8 11 4 10 c
5 12 14 3 13 a
subSeq(letters[x],item="a")
 first last slength midpoint value
1 1 2 2 2 a
2 6 7 2 7 a
3 12 14 3 13 a
```
#### <span id="page-14-0"></span>5.5 Recoding values of a vector - recodeVar()

```
x <- c("dec","jan","feb","mar","apr","may")
src1 \leftarrow list(c("dec", "jan", "feb"), c("mar", "apr", "may"))tgt1 <- list("winter","spring")
recodeVar(x,src=src1,tgt=tgt1)
[1] "winter" "winter" "winter" "spring" "spring" "spring"
```
## <span id="page-14-1"></span>5.6 Renaming columns of a dataframe or matrix – renameCol()

```
head(renameCol(CO2, 1:2, c("kk","ll")))
  kk ll conc uptake Treat
1 Qn1 Que 95 16.0 nchil
2 Qn1 Que 175 30.4 nchil
3 Qn1 Que 250
4 Qn1 Que 350 37.2 nchil
5 Qn1 Que 500 35.3 nchil
6 Qn1 Que 675 39.2 nchil
head(renameCol(CO2, c("Plant","Type"), c("kk","ll")))
  kk ll conc uptake Treat
1 Qn1 Que 95 16.0 nchil
2 Qn1 Que 175 30.4 nchil
3 Qn1 Que 250 34.8 nchil
4 Qn1 Que 350 37.2 nchil
5 Qn1 Que 500 35.3 nchil
6 Qn1 Que 675 39.2 nchil
```
#### <span id="page-14-2"></span>5.7 Time since an event - timeSinceEvent()

Consider the vector

yvar <- c(0,0,0,1,0,0,0,0,0,1,0,0,0,1,1,0,0,0,0,0)

Imagine that "1" indicates an event of some kind which takes place at a certain time point. By default time points are assumed equidistant but for illustration we define time time variable

tvar  $\leq$  seq\_along(yvar) +  $c(0.1, 0.2)$ 

Now we find time since event as

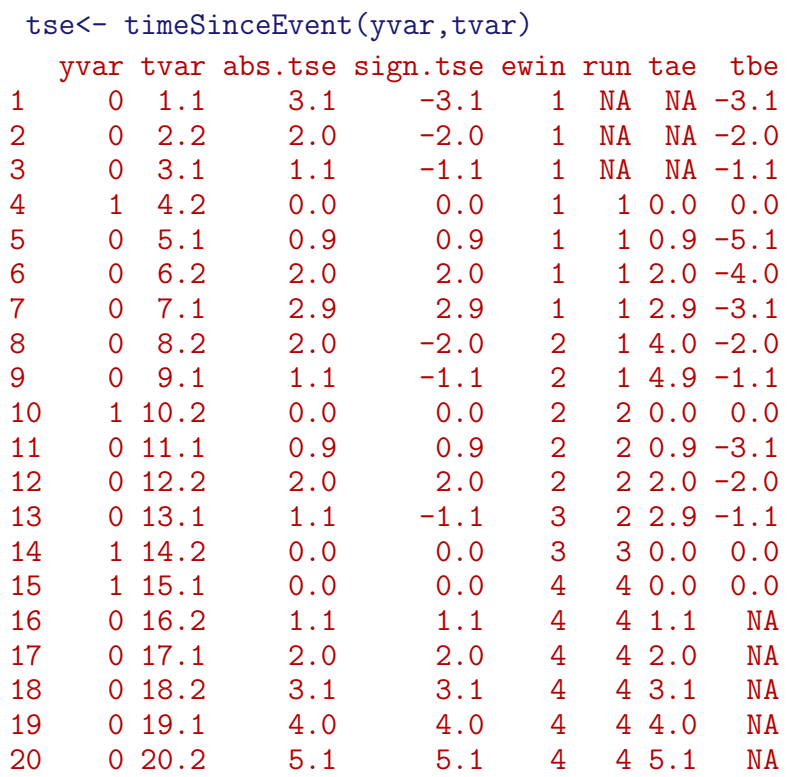

The output reads as follows:

- abs.tse: Absolute time since (nearest) event.
- sign.tse: Signed time since (nearest) event.
- ewin: Event window: Gives a symmetric window around each event.
- run: The value of run is set to 1 when the first event occurs and is increased by 1 at each subsequent event.
- tae: Time after event.
- tbe: Time before event.

```
plot(sign.tse~tvar, data=tse, type="b")
grid()
rug(tse$tvar[tse$yvar==1], col='blue',lwd=4)
points(scale(tse$run), col=tse$run, lwd=2)
lines(abs.tse+.2~tvar, data=tse, type="b",col=3)
```
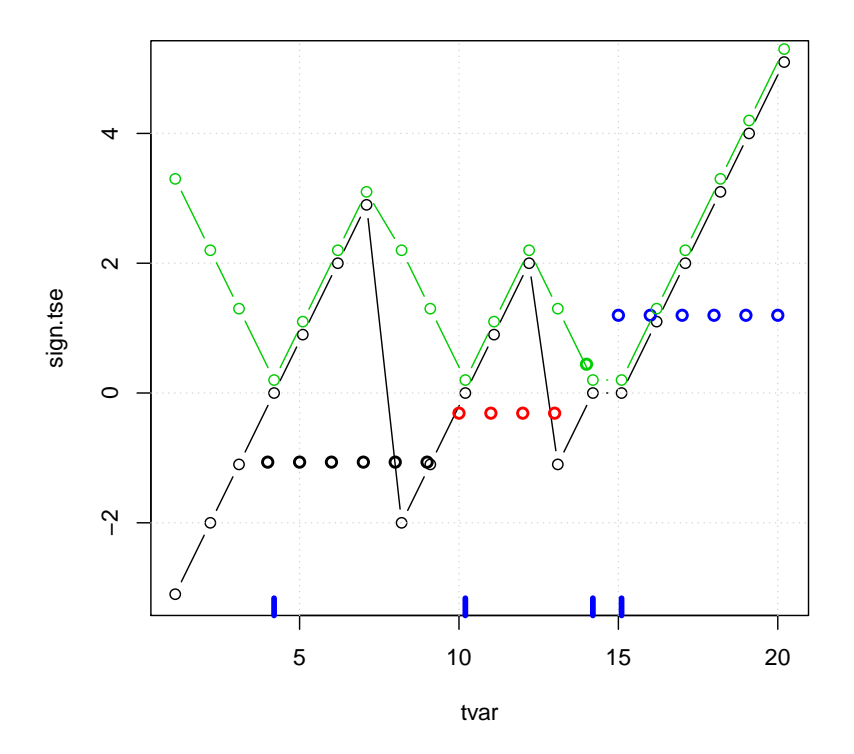

plot(tae~tvar, data=tse, ylim=c(-6,6),type="b") grid() lines(tbe~tvar, data=tse, type="b", col='red') rug(tse\$tvar[tse\$yvar==1], col='blue',lwd=4) lines(run~tvar, data=tse, col='cyan',lwd=2)

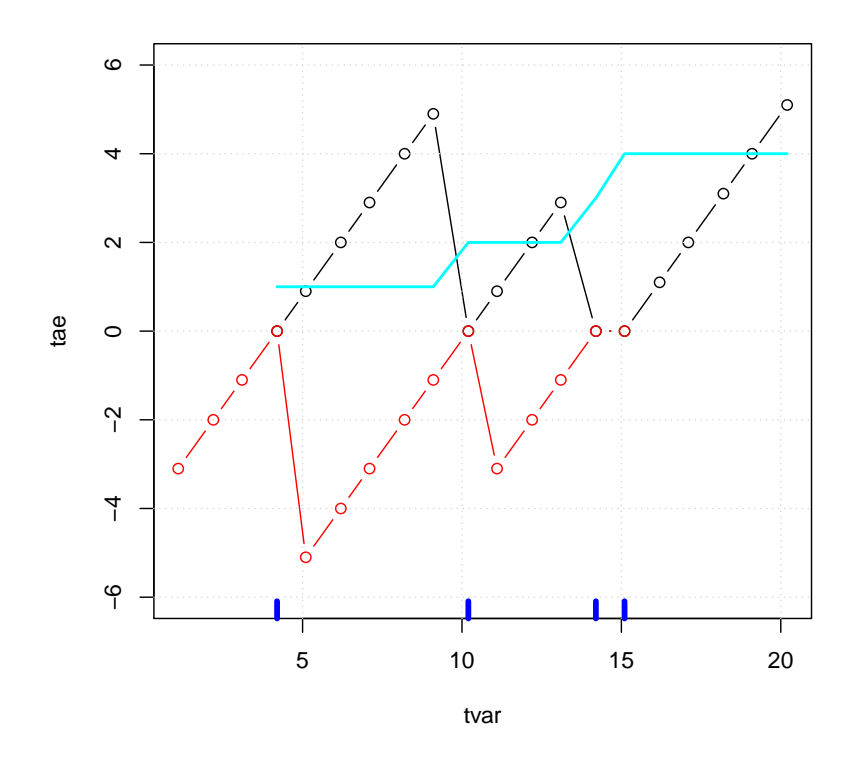

plot(ewin~tvar, data=tse,ylim=c(1,4)) rug(tse\$tvar[tse\$yvar==1], col='blue',lwd=4) grid() lines(run~tvar, data=tse,col='red')

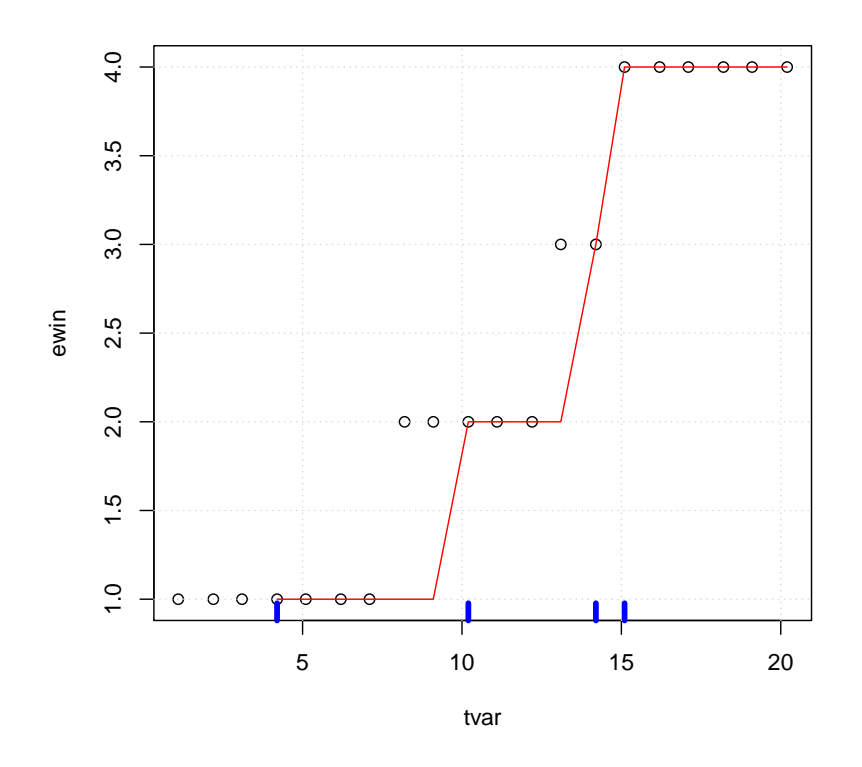

We may now find times for which time since an event is at most 1 as tse\$tvar[tse\$abs<=1] [1] 4.2 5.1 10.2 11.1 14.2 15.1

# <span id="page-18-0"></span>5.8 Example: Using subSeq() and timeSinceEvent()

Consider the lynx data:

lynx <- as.numeric(lynx) tvar <- 1821:1934 plot(tvar,lynx,type='l')

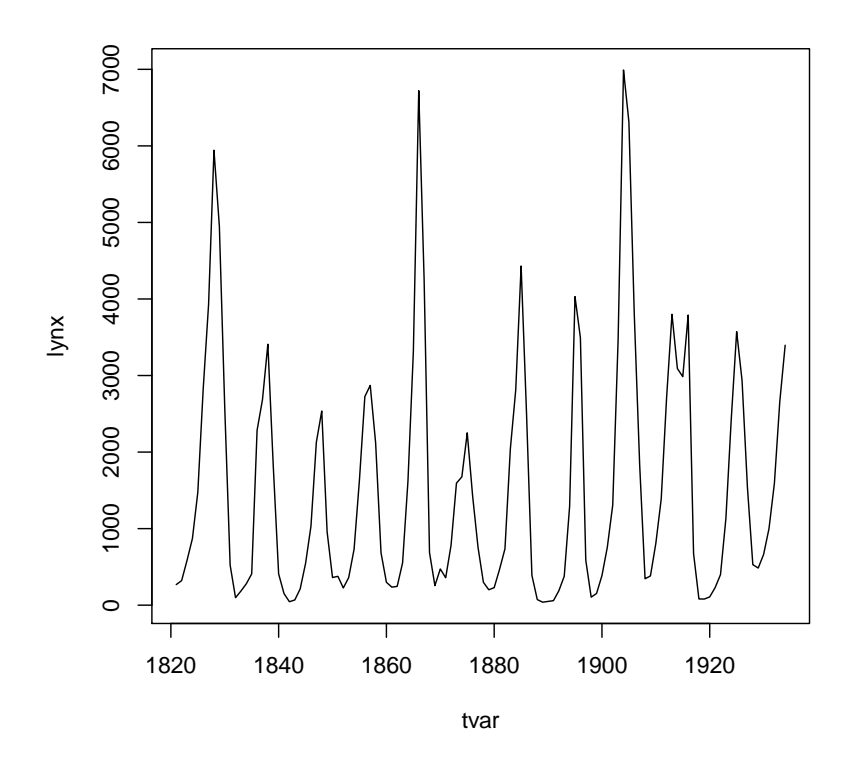

Suppose we want to estimate the cycle lengths. One way of doing this is as follows:

```
yyy <- lynx>mean(lynx)
head(yyy)
[1] FALSE FALSE FALSE FALSE FALSE TRUE
sss <- subSeq(yyy,TRUE)
sss
  first last slength midpoint value<br>6 10 5 8 TRUE
1 6 10 5 8 TRUE<br>2 16 19 4 18 TRUE
2 16 19 4 18 TRUE
3 27 28 2 28 TRUE<br>4 35 38 4 37 TRUE
4 35 38 4 37 TRUE
5 44 47 4 46 TRUE
6 53 55 3 54 TRUE
7 63 66 4 65 TRUE
                          TRUE
```
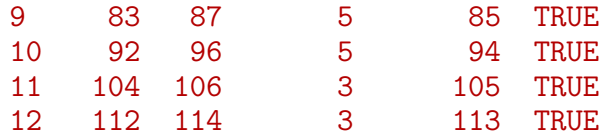

```
plot(tvar,lynx,type='l')
rug(tvar[sss$midpoint],col='blue',lwd=4)
```
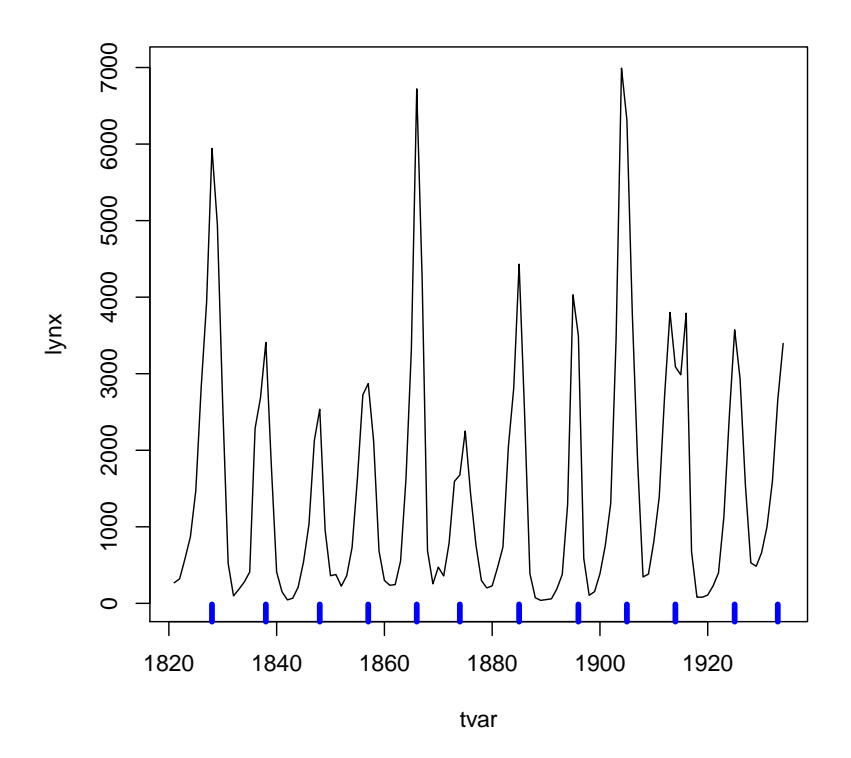

Create the 'event vector' yvar <- rep(0,length(lynx)) yvar[sss\$midpoint] <- 1 str(yvar) num [1:114] 0 0 0 0 0 0 0 1 0 0 ... tse <- timeSinceEvent(yvar,tvar) head(tse,20) yvar tvar abs.tse sign.tse ewin run tae tbe<br>0 1821 7 -7 1 NA NA -7 1 0 1821 7 -7 1 NA NA -7

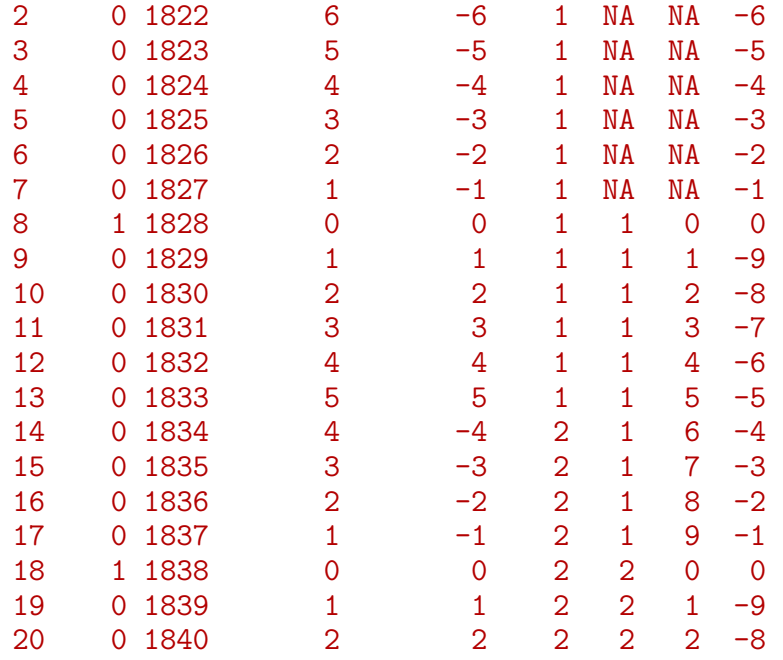

We get two different (not that different) estimates of period lengths: len1 <- tapply(tse\$ewin, tse\$ewin, length)

```
1 2 3 4 5 6 7 8 9 10 11 12
13 10 9 9 9 9 11 10 9 10 10 5
len2 <- tapply(tse$run, tse$run, length)
1 2 3 4 5 6 7 8 9 10 11 12
10 10 9 9 8 11 11 9 9 11 8 2
```
c(median(len1),median(len2),mean(len1),mean(len2))

[1] 9.500 9.000 9.500 8.917

We can overlay the cycles as:

tse\$lynx <- lynx tse2 <- na.omit(tse) plot(lynx~tae, data=tse2)

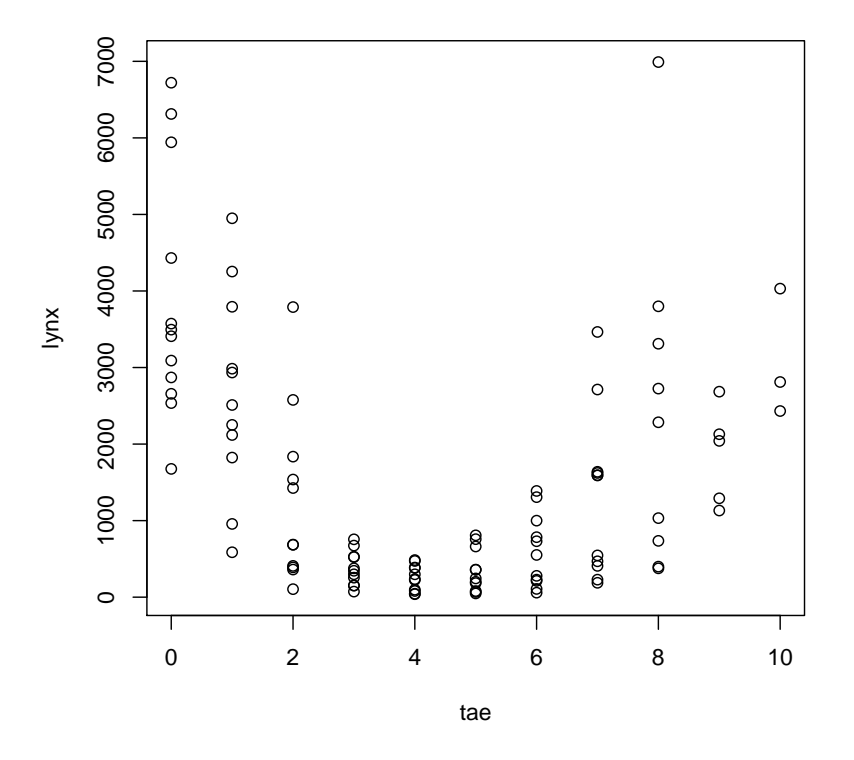

```
plot(tvar,lynx,type='l',lty=2)
mm <- lm(lynx~tae+I(tae^2)+I(tae^3), data=tse2)
lines(fitted(mm)~tvar, data=tse2, col='red')
```
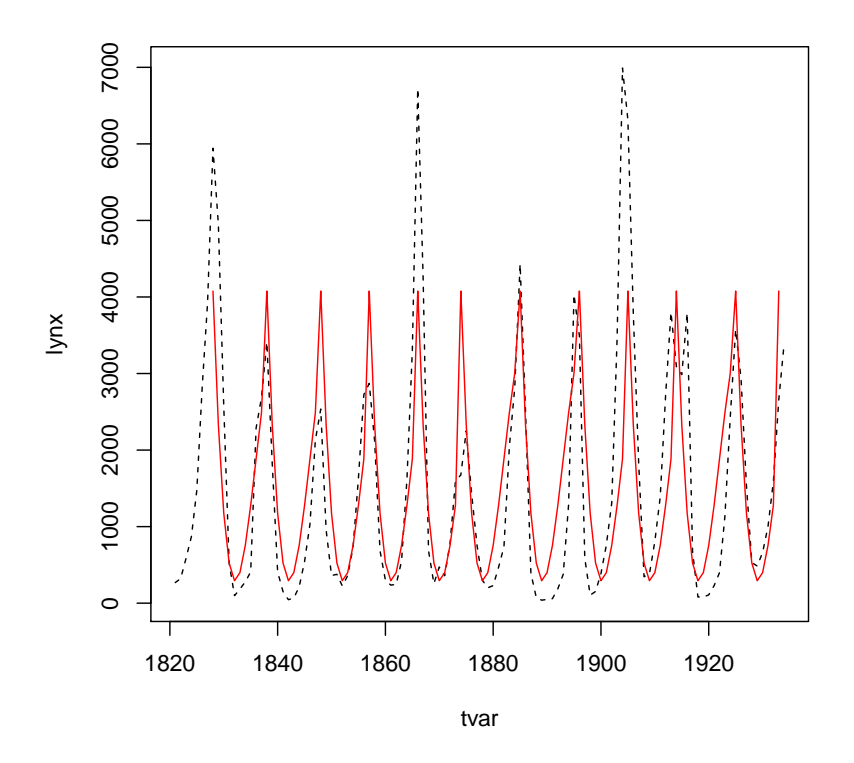

# <span id="page-23-0"></span>6 Acknowledgements

Credit is due to Dennis Chabot, Gabor Grothendieck, Paul Murrell, Jim Robison-Cox and Erik Jørgensen for reporting various bugs and making various suggestions to the functionality in the doBy package.